## **Actividades a desarrollar en el Módulo IV.**

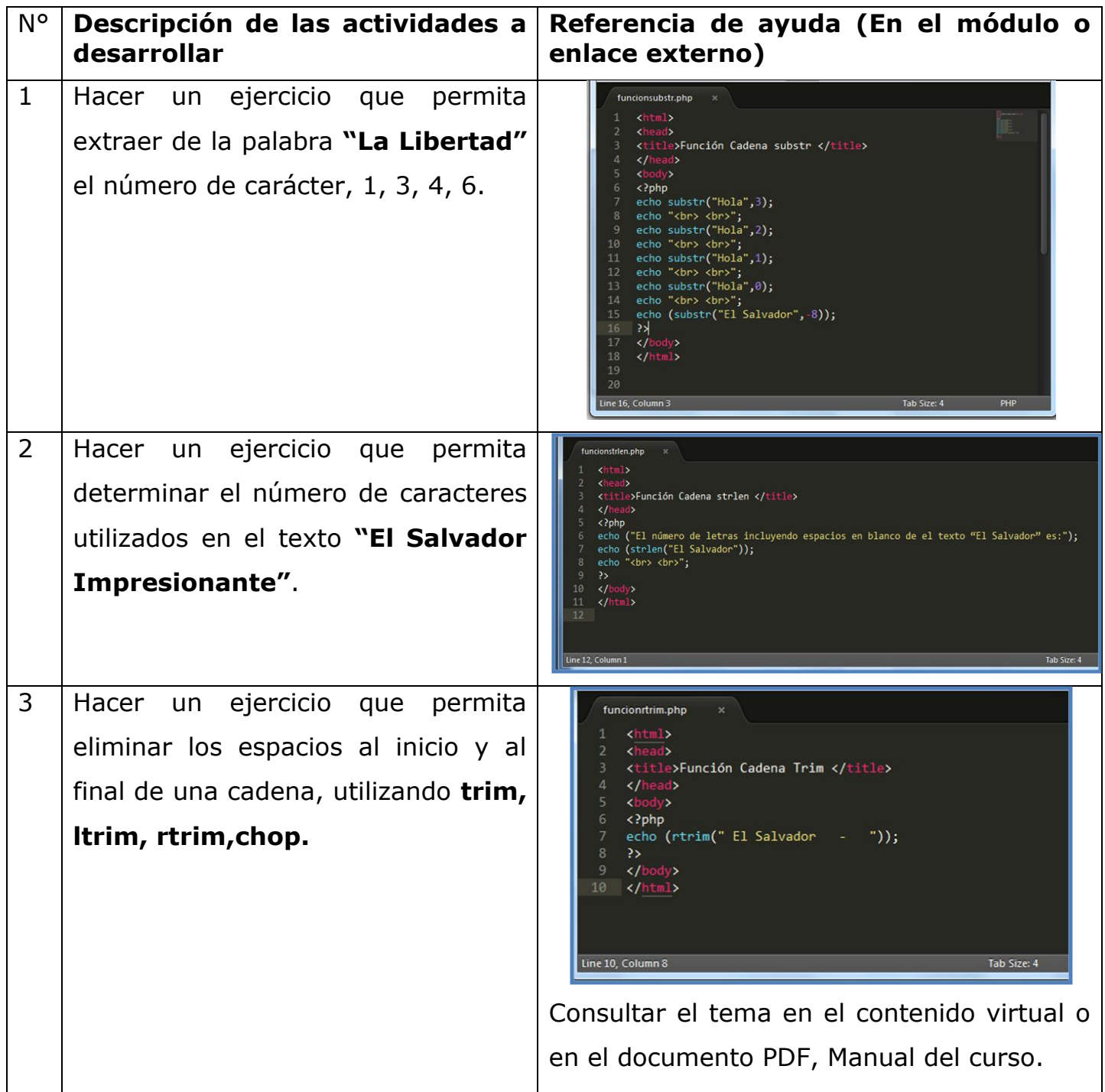

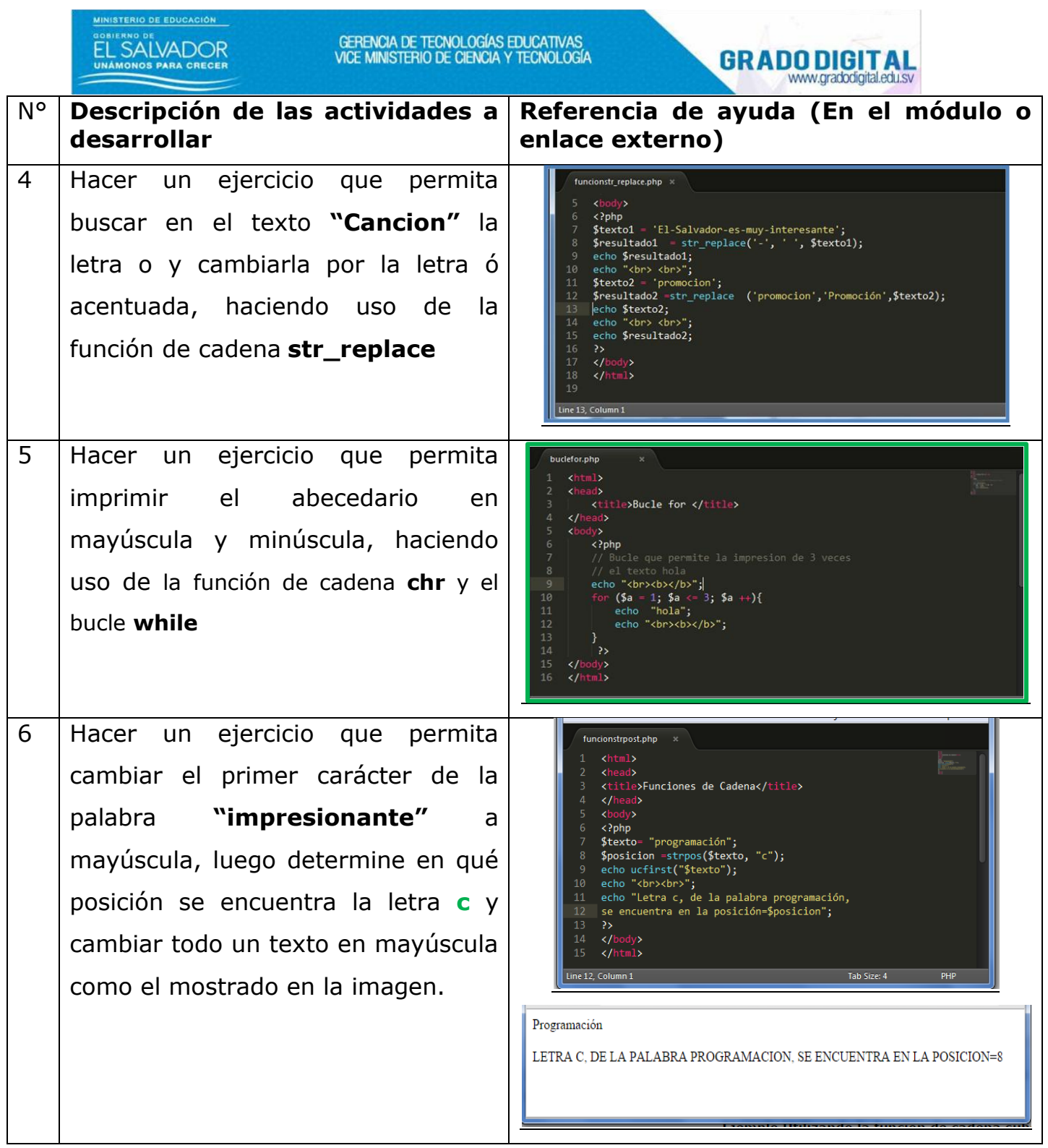

MINISTERIO DE EDUCACIÓN